# Principles of Programming Languages Small examination

Student ID: Name:

**Problem 1** Illustrate the quilts represented by the following expressions  $(1)$ ,  $(2)$ , and (3) in the language Little Quilt.

```
(1) sew (turn (turn (b)), a)
(2) let
       val x = turn (b)in
       sew (x,x)end
(3) let
       fun unturn (x) = turn (turn (turn (x)))fun pile (x,y) = unturn (sew (turn (y), turn (x)))
       val aa = pile (a, turn (turn (a)))
       val bb = pile (unturn (b), turn (b))
   in
       sew (aa, bb)
   end
```
The meaning of a, b, turn, sew are as follows. The other constructs of Little Quilt (let expressions, val declaration, fun declaration) have the meaning explained in the lecture.

• Expressions a and b represent the quilts in Figure 1 and Figure 2 respectively.

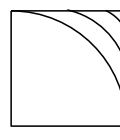

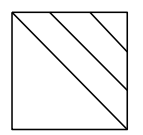

Figure 1: The quilt that a represents Figure 2: The quilt that b represents

- The expression turn (*e*) represents the quilt obtained by rotating 90 degrees to the right the quilt represented by the expression *e*.
- The expression sew  $(e_1, e_2)$  represents the quilt that is obtained by sewing the two quilts  $e_1$  and  $e_2$ , where  $e_1$  is in the left side and  $e_2$  is in the right side, and they must have the same height.

**Problem 2** Answer the following problems about the control flow in the imperative language presented in the lecture.

(1) Illustrate the control flow of the following program fragment.

if  $x>0$  then  $x := x - 1$ else if  $y>0$  then  $y := y - 1$ else  $y := y + 1$ 

(2) Illustrate the control flow of the following program fragment.

```
while x>0 do
    begin
        if x=3 then
            begin
                x := x - 1;continue
            end;
        y := y + 1;x := x - 1end
```
## **Problem 3**

Derive the Hoare triples (1), (2), and (3) by using the rules presented in the lecture.

(1)  $\{a = 3\}$   $a := a + 1 \{a = 4\}$ 

(2)  ${a = 3}$   ${a := a + 1; a := a + 2}$   ${a = 6}$ 

(3)  $\{x = 5\}$  while  $x > 0$  do  $x := x - 1$   $\{x = 0\}$ 

## **Problem 4**

Show the output produced by executing the following Pascal program. When the keyword var is attached to a formal parameter, it designates the parameter as call-byreference. The procedure writeln writes out to the standard output the value of the parameter and a new line character.

```
program test;
var x : integer;
var y : integer;
procedure swap
  (var x: integer;
   var y : integer);
var z : integer;
begin
   z := x; x := y; y := zend;
                                   begin
                                      x := 3;y := 4;
                                      swap (x,y);
                                      writeln (x);
                                      writeln (y)
                                   end.
```
## **Problem 5**

Show the output produced by executing the following Pascal program. Note that Pascal is statically (lexically) scoped.

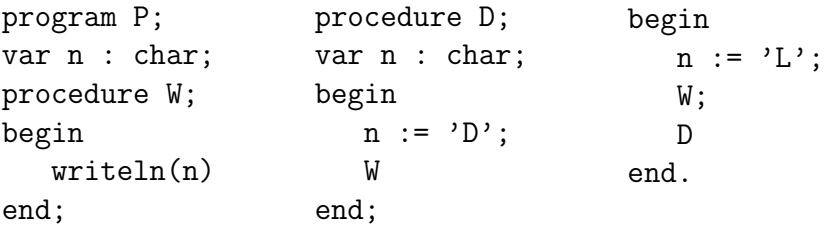

## **Problem 6**

Show the meaning of the following programs (1) and (2) by using the rules presented in the lecture. Note that the programs are in the small subset of C presented in the lecture. Let the states before executing the programs both to be  $\sigma = \{(X, 3), (Y, 1), (Z, 0)\}.$ 

(1) 2

 $(2)$   $((2+3)*X)$ 

# **Rules presented in the lecture**

**Hoare logic**

$$
\frac{\{P\} S_1 \{Q\} \{Q\} S_2 \{R\}}{\{P\} S_1; S_2 \{R\}}
$$
 (composition rule)  
\n
$$
\frac{\{P \land E\} S_1 \{Q\} \{P \land \neg E\} S_2 \{Q\}}{\{P\} \text{ if } E \text{ then } S_1 \text{ else } S_2 \{Q\}}
$$
 (conditional rule)  
\n
$$
\frac{\{P \land E\} S \{P\}}{\{P\} \text{ while } E \text{ do } S \{P \land \neg E\}}
$$
 (while rule)  
\n
$$
\{Q[E/x]\} x := E \{Q\} \text{ (assignment axiom)}
$$
  
\n
$$
\frac{P \Rightarrow P' \{P'\} S \{Q'\} Q' \Rightarrow Q}{\{P\} S \{Q\}}
$$
 (consequence rule)

# **Operational semantics for the small subset of C**

- *•* Rules for arithmetic expressions
	- Sequences of numbers:  $\langle n, \sigma \rangle \rightarrow m$  where *m* is an integer represented by the sequence of numbers *n* in the decimal representation.
	- $-$  Variables:  $\langle x, \sigma \rangle \rightarrow \sigma(x)$
	- **–** Addition:

$$
\frac{a_1, \sigma > \rightarrow m_1 \langle a_2, \sigma > \rightarrow m_2 \rangle}{\langle (a_1 + a_2), \sigma > \rightarrow m} (m \text{ is the sum of } m_1 \text{ and } m_2.)
$$

**–** Subtraction:

$$
\frac{a_1, \sigma > \to m_1 \prec a_2, \sigma > \to m_2}{a_1 - a_2, \sigma > \to m} (m \text{ is the difference of } m_1 \text{ and } m_2.)
$$

**–** Multiplication:

$$
\frac{a_1, \sigma > \dots \, m_1 \, a_2, \sigma > \dots \, m_2}{a_1 \cdot a_2, \sigma > \dots \, m} \, (m \text{ is the product of } m_1 \text{ and } m_2.)
$$

- *•* Rules for statements
	- **–** Assignments:

$$
\frac{a, \sigma > \to m}{ \to \sigma[m/x]}
$$

where  $\sigma[m/x]$  is defined as follows.

$$
(\sigma[m/x])(y) = \begin{cases} m & \text{if } y = x \\ \sigma(y) & \text{if } y \neq x \end{cases}
$$

**–** Sequences:

$$
\frac{
$$

**– while** statements:

$$
\frac{< a, \sigma > \to 0}{< \text{while } (a) \{c\}, \sigma > \to \sigma}
$$
\n
$$
\frac{< a, \sigma > \to m \text{ while } (a) \{c\}, \sigma > \to \sigma}{< \text{while } (a) \{c\}, \sigma > \to \sigma_2} \text{ (if } m \neq 0)
$$